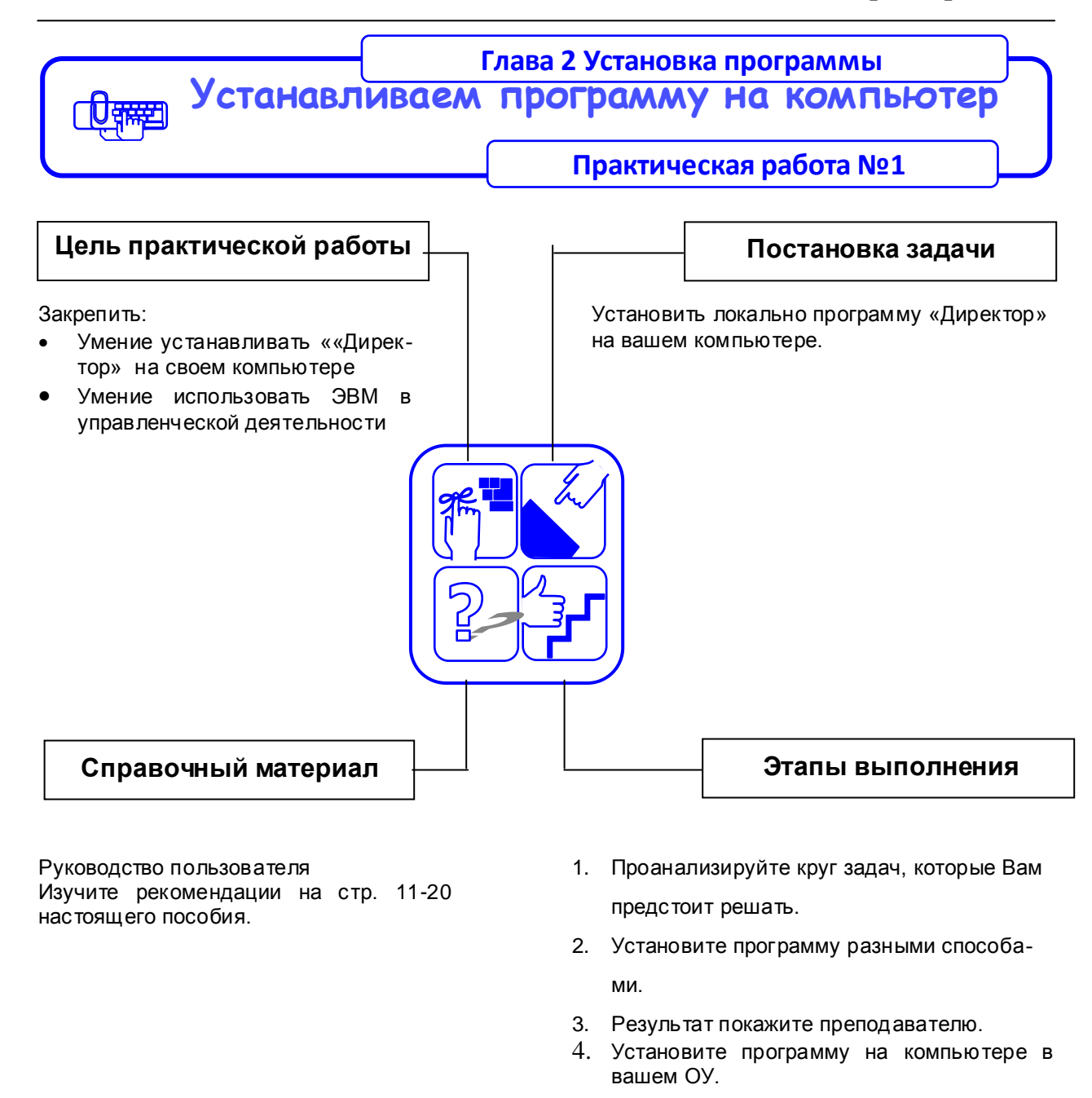

## **Рекомендации по выполнению практической работы**

Познакомьтесь с материалами:

- 1. Руководство пользователя
- 2. Если Вы испытываете затруднения, посмотрите видеоролик *Установка программы*